# Package 'SEA'

March 30, 2022

Type Package

Title Segregation Analysis

Version 2.0.1

Date 2022-3-28

Maintainer Yuan-Ming Zhang <soyzhang@mail.hzau.edu.cn>

Contact Yuan-Ming Zhang <soyzhang@mail.hzau.edu.cn>

Description A few major genes and a series of polygene are responsive for each quantitative trait. Major genes are individually identified while polygene is collectively detected. This is mixed major genes plus polygene inheritance analysis or segregation analysis (SEA). In the SEA, phenotypes from a single or multiple bi-parental segregation populations along with their parents are used to fit all the possible models and the best model of the trait for population phenotypic distributions is viewed as the model of the trait. There are fourteen types of population combinations available. Zhang Yuan-Ming, Gai Jun-Yi, Yang Yong-Hua (2003, [<doi:10.1017/S0016672303006141>](https://doi.org/10.1017/S0016672303006141)).

Depends shiny,MASS,doParallel,foreach,methods

Imports KScorrect,utils,stats,grDevices,graphics,data.table

License GPL  $(>= 2)$ 

NeedsCompilation no

Repository CRAN

Date/Publication 2022-03-30 07:30:12 UTC

Author Jing-Tian Wang [aut], Ya-Wen Zhang [aut], Yuan-Ming Zhang [aut, cre] (<<https://orcid.org/0000-0003-2317-2190>>)

# R topics documented:

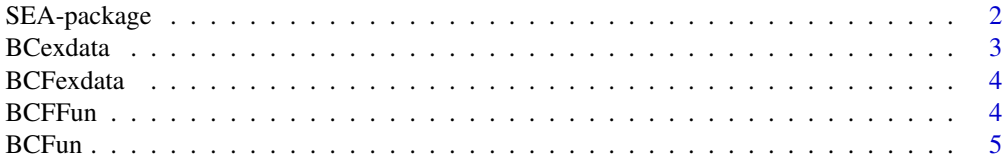

<span id="page-1-0"></span>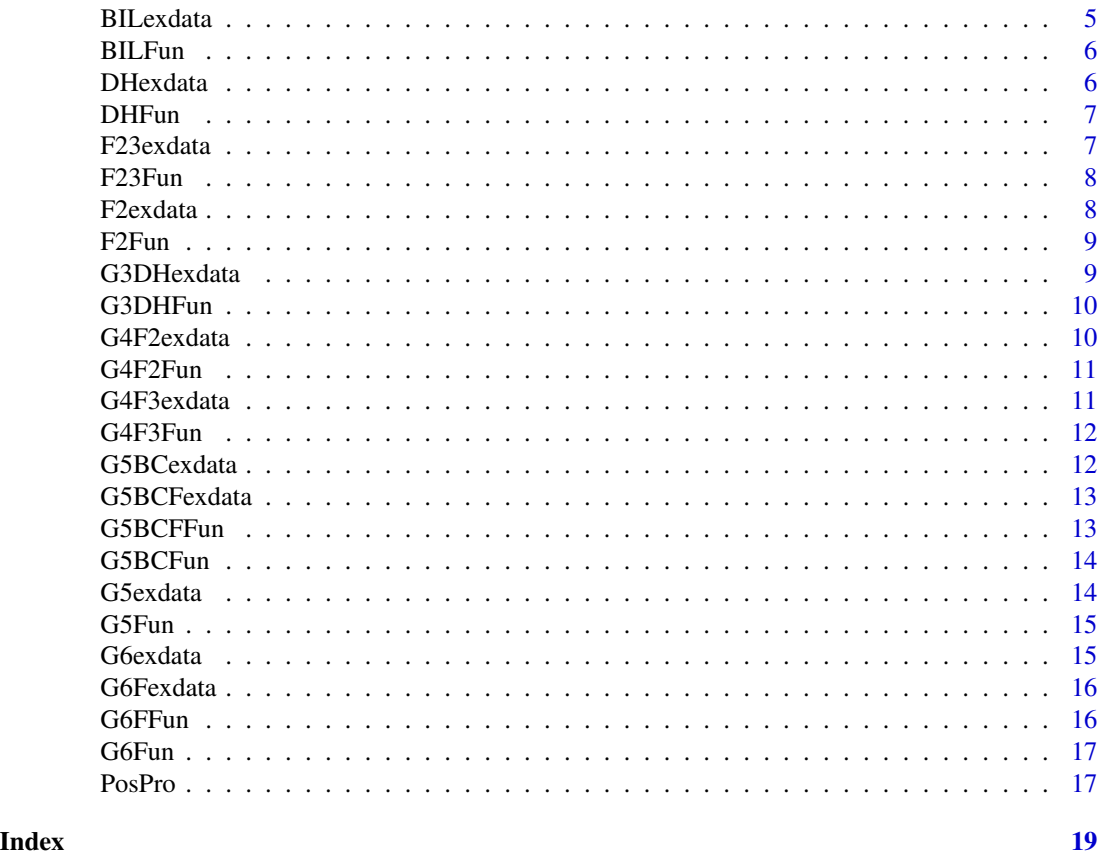

SEA-package *Segregation Analysis*

# Description

A few major genes and a series of polygene are responsive for each quantitative trait. Major genes are individually identified while polygene is collectively detected. This is mixed major genes plus polygene inheritance analysis or segregation analysis (SEA). In the SEA, phenotypes from a single or multiple bi-parental segregation populations along with their parents are used to fit all the possible models and the best model for population phenotypic distributions is viewed as the model of the trait. There are fourteen types of population combinations available. Zhang Yuan-Ming, Gai Jun-Yi, Yang Yong-Hua (2003, <doi:10.1017/S0016672303006141>), and Wang Jing-Tian, Zhang Ya-Wen, Du Ying-Wen, Ren Wen-Long, Li Hong-Fu, Sun Wen-Xian, Ge Chao, and Zhang Yuan-Ming(2022, <doi:10.3724/SP.J.1006.2022.14088>)

#### <span id="page-2-0"></span>BCexdata 3

# Details

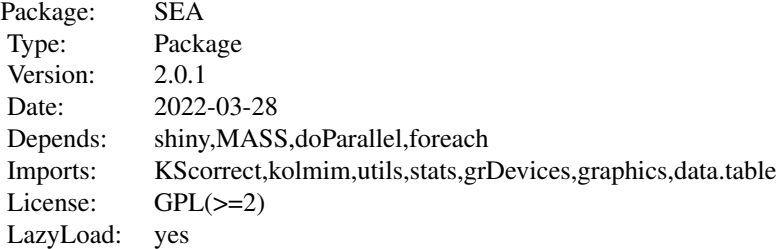

Users can use 'SEA()' start the GUI.

# Author(s)

Wang Jing-Tian, Zhang Ya-Wen, and Zhang Yuan-Ming Maintainer: Yuanming Zhang<soyzhang@mail.hzau.edu.cn>

# References

The EIM algorithm in the joint segregation analysis of quantitative traits. Zhang Yuan-Ming\*,Gai Junyi,Yang Yonghua(2003).

# Examples

## Not run: SEA()

BCexdata *BC population dataset*

#### Description

The phenotype of BC population .

# Usage

data(BCexdata)

# Details

Dataset input of BCFun function.

# Author(s)

<span id="page-3-0"></span>

The phenotype of BCF population .

#### Usage

data(BCFexdata)

#### Details

Dataset input of BCFFun function.

#### Author(s)

Wang Jing-Tian, Zhang Ya-Wen, and Zhang Yuan-Ming Maintainer: Yuanming Zhang<soyzhang@mail.hzau.edu.cn>

BCFFun *segregation analysis of BCF population*

## Description

Phenotypic observations in BCF population have often been used to identify mixed major-gene plus polygene inheritance model for quantitative traits in plants.

#### Usage

BCFFun(df,model,BCFtext2)

#### Arguments

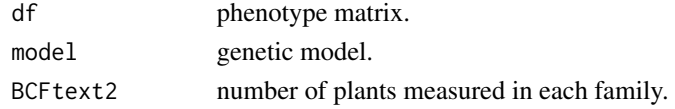

# Author(s)

Wang Jing-Tian, Zhang Ya-Wen, and Zhang Yuan-Ming Maintainer: Yuanming Zhang<soyzhang@mail.hzau.edu.cn>

# Examples

BCF=data(BCFexdata) BCFFun(BCFexdata,"0MG",1)

<span id="page-4-0"></span>

Phenotypic observations in BC population have often been used to identify mixed major-gene plus polygene inheritance model for quantitative traits in plants.

# Usage

BCFun(df,model)

# Arguments

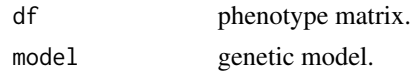

#### Author(s)

Wang Jing-Tian, Zhang Ya-Wen, and Zhang Yuan-Ming Maintainer: Yuanming Zhang<soyzhang@mail.hzau.edu.cn>

#### Examples

```
BC=data(BCexdata)
BCFun(BCexdata,"0MG")
```
BILexdata *BIL population dataset*

# Description

The phenotype of BIL population .

#### Usage

data(BILexdata)

# Details

Dataset input of BILFun function.

#### Author(s)

<span id="page-5-0"></span>Phenotypic observations in BIL population have often been used to identify mixed major-gene plus polygene inheritance model for quantitative traits in plants.

# Usage

BILFun(df,model,BILfr)

# Arguments

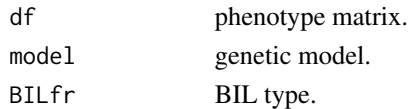

# Author(s)

Wang Jing-Tian, Zhang Ya-Wen, and Zhang Yuan-Ming Maintainer: Yuanming Zhang<soyzhang@mail.hzau.edu.cn>

#### Examples

BIL=data(BILexdata) BILFun(BILexdata,"0MG","BIL1(F1xP1)")

DHexdata *DH population dataset*

#### Description

The phenotype of DH population .

#### Usage

data(DHexdata)

# Details

Dataset input of DHFun function.

# Author(s)

<span id="page-6-0"></span>

Phenotypic observations in DH population have often been used to identify mixed major-gene plus polygene inheritance model for quantitative traits in plants.

# Usage

DHFun(df,model)

# Arguments

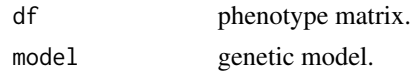

#### Author(s)

Wang Jing-Tian, Zhang Ya-Wen, and Zhang Yuan-Ming Maintainer: Yuanming Zhang<soyzhang@mail.hzau.edu.cn>

#### Examples

```
DH=data(DHexdata)
DHFun(DHexdata,"0MG")
```
F23exdata *F23 population dataset*

# Description

The phenotype of F23 population .

#### Usage

```
data(F23exdata)
```
# Details

Dataset input of F23Fun function.

#### Author(s)

<span id="page-7-0"></span>Phenotypic observations in F23 population have often been used to identify mixed major-gene plus polygene inheritance model for quantitative traits in plants.

# Usage

F23Fun(df,model,m\_nf)

# Arguments

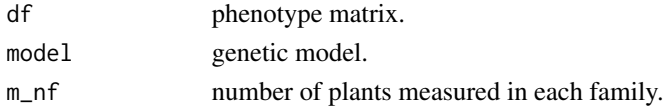

# Author(s)

Wang Jing-Tian, Zhang Ya-Wen, and Zhang Yuan-Ming Maintainer: Yuanming Zhang<soyzhang@mail.hzau.edu.cn>

#### Examples

```
F23=data(F23exdata)
F23Fun(F23exdata,"0MG",1)
```
F2exdata *F2 population dataset*

#### Description

The phenotype of F2 population .

#### Usage

```
data(F2exdata)
```
# Details

Dataset input of F2Fun function.

# Author(s)

<span id="page-8-0"></span>

Phenotypic observations in F2 population have often been used to identify mixed major-gene plus polygene inheritance model for quantitative traits in plants.

# Usage

F2Fun(df,model)

# Arguments

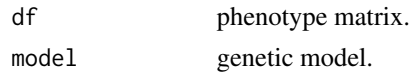

#### Author(s)

Wang Jing-Tian, Zhang Ya-Wen, and Zhang Yuan-Ming Maintainer: Yuanming Zhang<soyzhang@mail.hzau.edu.cn>

#### Examples

```
F2=data(F2exdata)
F2Fun(F2exdata,"0MG")
```
G3DHexdata *G3DH population dataset*

# Description

The phenotype of G3DH population .

# Usage

data(G3DHexdata)

# Details

Dataset input of G3DHFun function.

#### Author(s)

<span id="page-9-0"></span>

Phenotypic observations in G3DH population have often been used to identify mixed major-gene plus polygene inheritance model for quantitative traits in plants.

#### Usage

```
G3DHFun(df,model,G3DHtext2)
```
# Arguments

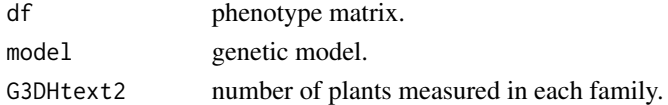

# Author(s)

Wang Jing-Tian, Zhang Ya-Wen, and Zhang Yuan-Ming Maintainer: Yuanming Zhang<soyzhang@mail.hzau.edu.cn>

#### Examples

```
G3DH=data(G3DHexdata)
G3DHFun(G3DHexdata,"0MG",1)
```
G4F2exdata *G4F2 population dataset*

#### Description

The phenotype of G4F2 population .

#### Usage

```
data(G4F2exdata)
```
# Details

Dataset input of G4F2Fun function.

# Author(s)

<span id="page-10-0"></span>

Phenotypic observations in G4F2 population have often been used to identify mixed major-gene plus polygene inheritance model for quantitative traits in plants.

# Usage

G4F2Fun(df,model)

# Arguments

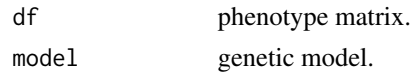

#### Author(s)

Wang Jing-Tian, Zhang Ya-Wen, and Zhang Yuan-Ming Maintainer: Yuanming Zhang<soyzhang@mail.hzau.edu.cn>

#### Examples

```
G4F2=data(G4F2exdata)
G4F2Fun(G4F2exdata,"PG-AD")
```
G4F3exdata *G4F3 population dataset*

# Description

The phenotype of G4F3 population .

# Usage

data(G4F3exdata)

# Details

Dataset input of G4F3Fun function.

#### Author(s)

<span id="page-11-0"></span>

Phenotypic observations in G4F3 population have often been used to identify mixed major-gene plus polygene inheritance model for quantitative traits in plants.

# Usage

```
G4F3Fun(df,model,G4F3text2)
```
#### Arguments

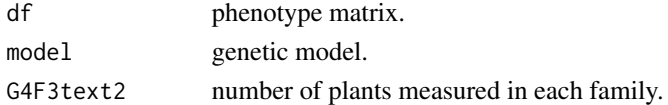

# Author(s)

Wang Jing-Tian, Zhang Ya-Wen, and Zhang Yuan-Ming Maintainer: Yuanming Zhang<soyzhang@mail.hzau.edu.cn>

#### Examples

```
G4F3=data(G4F3exdata)
G4F3Fun(G4F3exdata,"PG-AD",1)
```
G5BCexdata *G5BC population dataset*

#### Description

The phenotype of G5BC population .

#### Usage

```
data(G5BCexdata)
```
# Details

Dataset input of G5BCFun function.

# Author(s)

<span id="page-12-0"></span>

The phenotype of G5BCF population .

#### Usage

data(G5BCFexdata)

#### Details

Dataset input of G5BCFFun function.

#### Author(s)

Wang Jing-Tian, Zhang Ya-Wen, and Zhang Yuan-Ming Maintainer: Yuanming Zhang<soyzhang@mail.hzau.edu.cn>

G5BCFFun *segregation analysis of G5BCF population*

## Description

Phenotypic observations in G5BCF population have often been used to identify mixed major-gene plus polygene inheritance model for quantitative traits in plants.

# Usage

```
G5BCFFun(df,model,G5BCFtext2)
```
# Arguments

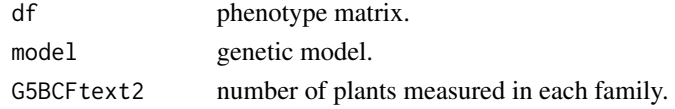

# Author(s)

Wang Jing-Tian, Zhang Ya-Wen, and Zhang Yuan-Ming Maintainer: Yuanming Zhang<soyzhang@mail.hzau.edu.cn>

# Examples

G5BCF=data(G5BCFexdata) G5BCFFun(G5BCFexdata,"1MG-AD",1)

<span id="page-13-0"></span>Phenotypic observations in G5BC population have often been used to identify mixed major-gene plus polygene inheritance model for quantitative traits in plants.

# Usage

G5BCFun(df,model)

# Arguments

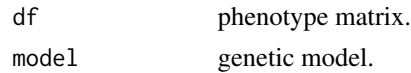

#### Author(s)

Wang Jing-Tian, Zhang Ya-Wen, and Zhang Yuan-Ming Maintainer: Yuanming Zhang<soyzhang@mail.hzau.edu.cn>

#### Examples

```
G5BC=data(G5BCexdata)
G5BCFun(G5BCexdata,"1MG-AD")
```
G5exdata *G5 population dataset*

# Description

The phenotype of G5 population .

#### Usage

```
data(G5exdata)
```
# Details

Dataset input of G5Fun function.

#### Author(s)

<span id="page-14-0"></span>

Phenotypic observations in G5 population have often been used to identify mixed major-gene plus polygene inheritance model for quantitative traits in plants.

# Usage

G5Fun(df,model,G5text2)

# Arguments

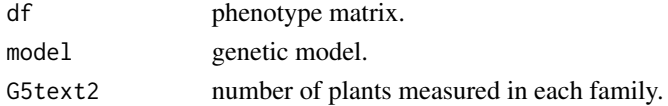

# Author(s)

Wang Jing-Tian, Zhang Ya-Wen, and Zhang Yuan-Ming Maintainer: Yuanming Zhang<soyzhang@mail.hzau.edu.cn>

#### Examples

```
G5=data(G5exdata)
G5Fun(G5exdata,"PG-AD",1)
```
G6exdata *G6 population dataset*

#### Description

The phenotype of G6 population .

#### Usage

data(G6exdata)

# Details

Dataset input of G6Fun function.

# Author(s)

<span id="page-15-0"></span>

The phenotype of G6F population .

#### Usage

data(G6Fexdata)

#### Details

Dataset input of G6FFun function.

#### Author(s)

Wang Jing-Tian, Zhang Ya-Wen, and Zhang Yuan-Ming Maintainer: Yuanming Zhang<soyzhang@mail.hzau.edu.cn>

G6FFun *segregation analysis of G6F population*

## Description

Phenotypic observations in G6F population have often been used to identify mixed major-gene plus polygene inheritance model for quantitative traits in plants.

#### Usage

G6FFun(df,model,G6Ftext2)

#### Arguments

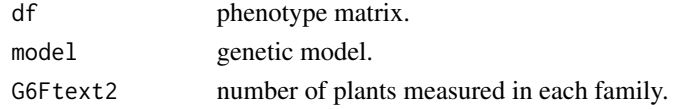

# Author(s)

Wang Jing-Tian, Zhang Ya-Wen, and Zhang Yuan-Ming Maintainer: Yuanming Zhang<soyzhang@mail.hzau.edu.cn>

# Examples

G6F=data(G6Fexdata) G6FFun(G6Fexdata,"PG-AD",1)

<span id="page-16-0"></span>Phenotypic observations in G6 population have often been used to identify mixed major-gene plus polygene inheritance model for quantitative traits in plants.

#### Usage

G6Fun(df,model)

# Arguments

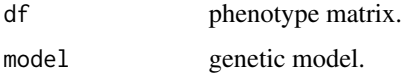

# Author(s)

Wang Jing-Tian, Zhang Ya-Wen, and Zhang Yuan-Ming Maintainer: Yuanming Zhang<soyzhang@mail.hzau.edu.cn>

# Examples

G6=data(G6exdata) G6Fun(G6exdata,"PG-AD")

PosPro *Posterior Probability*

#### Description

calculate posterior probability of the optimal model

# Usage

PosPro(Population, result, data)

# Arguments

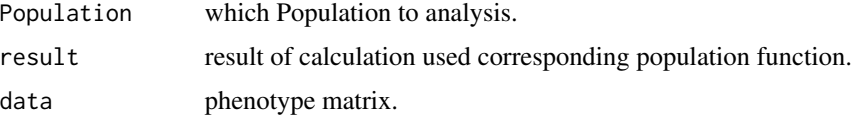

# Author(s)

Wang Jing-Tian, Zhang Ya-Wen, and Zhang Yuan-Ming Maintainer: Yuanming Zhang<soyzhang@mail.hzau.edu.cn>

# Examples

```
F23=data(F23exdata)
result<-F23Fun(F23exdata,"1MG-AD",1)
PosPro("F2:3", result, F23exdata)
```
# <span id="page-18-0"></span>**Index**

B1 *(*BCexdata *)* , [3](#page-2-0) B2 *(*BCexdata *)* , [3](#page-2-0) BCexdata , [3](#page-2-0) BCF-B12 *(*BCFexdata *)* , [4](#page-3-0) BCF-B22 *(*BCFexdata *)* , [4](#page-3-0) BCFexdata , [4](#page-3-0) BCFFun , [4](#page-3-0) BCFun, <mark>[5](#page-4-0)</mark> BIL *(*BILexdata *)* , [5](#page-4-0) BILexdata, [5](#page-4-0) BILFun, [6](#page-5-0) DH *(*DHexdata *)* , [6](#page-5-0) DHexdata, [6](#page-5-0) DHFun, [7](#page-6-0) F2 *(*F2exdata *)* , [8](#page-7-0) F23 *(*F23exdata *)* , [7](#page-6-0) F23exdata, [7](#page-6-0) F23Fun , [8](#page-7-0) F2exdata, [8](#page-7-0) F2Fun , [9](#page-8-0) G3DH-DH *(*G3DHexdata *)* , [9](#page-8-0) G3DH-P1 *(*G3DHexdata *)* , [9](#page-8-0) G3DH-P2 *(*G3DHexdata *)* , [9](#page-8-0) G3DHexdata , [9](#page-8-0) G3DHFun , [10](#page-9-0) G4F2-F1 *(*G4F2exdata *)* , [10](#page-9-0) G4F2-F2 *(*G4F2exdata *)* , [10](#page-9-0) G4F2-P1 *(*G4F2exdata *)* , [10](#page-9-0) G4F2-P2 *(*G4F2exdata *)* , [10](#page-9-0) G4F2exdata , [10](#page-9-0) G4F2Fun , [11](#page-10-0) G4F3-F1 *(*G4F3exdata *)* , [11](#page-10-0) G4F3-F23 *(*G4F3exdata *)* , [11](#page-10-0) G4F3-P1 *(*G4F3exdata *)* , [11](#page-10-0) G4F3-P2 *(*G4F3exdata *)* , [11](#page-10-0) G4F3exdata , [11](#page-10-0) G4F3Fun , [12](#page-11-0)

G5-F1 *(*G5exdata *)* , [14](#page-13-0) G5-F2 *(*G5exdata *)* , [14](#page-13-0) G5-F23 *(*G5exdata *)* , [14](#page-13-0) G5-P1 *(*G5exdata *)* , [14](#page-13-0) G5-P2 *(*G5exdata *)* , [14](#page-13-0) G5BC-B1 *(*G5BCexdata *)* , [12](#page-11-0) G5BC-B2 *(*G5BCexdata *)* , [12](#page-11-0) G5BC-F1 *(*G5BCexdata *)* , [12](#page-11-0) G5BC-P1 *(*G5BCexdata *)* , [12](#page-11-0) G5BC-P2 *(*G5BCexdata *)* , [12](#page-11-0) G5BCexdata , [12](#page-11-0) G5BCF-B12 *(*G5BCFexdata *)* , [13](#page-12-0) G5BCF-B22 *(*G5BCFexdata *)* , [13](#page-12-0) G5BCF-F1 *(*G5BCFexdata *)* , [13](#page-12-0) G5BCF-P1 *(*G5BCFexdata *)* , [13](#page-12-0) G5BCF-P2 *(*G5BCFexdata *)* , [13](#page-12-0) G5BCFexdata , [13](#page-12-0) G5BCFFun, [13](#page-12-0) G5BCFun , [14](#page-13-0) G5exdata , [14](#page-13-0) G5Fun , [15](#page-14-0) G6-B1 *(*G6exdata *)* , [15](#page-14-0) G6-B2 *(*G6exdata *)* , [15](#page-14-0) G6-F1 *(*G6exdata *)* , [15](#page-14-0) G6-F2 *(*G6exdata *)* , [15](#page-14-0) G6-P1 *(*G6exdata *)* , [15](#page-14-0) G6-P2 *(*G6exdata *)* , [15](#page-14-0) G6exdata , [15](#page-14-0) G6F-B12 *(*G6Fexdata *)* , [16](#page-15-0) G6F-B22 *(*G6Fexdata *)* , [16](#page-15-0) G6F-F1 *(*G6Fexdata *)* , [16](#page-15-0) G6F-F23 *(*G6Fexdata *)* , [16](#page-15-0) G6F-P1 *(*G6Fexdata *)* , [16](#page-15-0) G6F-P2 *(*G6Fexdata *)* , [16](#page-15-0) G6Fexdata , [16](#page-15-0) G6FFun , [16](#page-15-0) G6Fun , [17](#page-16-0)

PosPro , [17](#page-16-0)

20 and the contract of the contract of the contract of the contract of the contract of the contract of the contract of the contract of the contract of the contract of the contract of the contract of the contract of the con

SEA *(*SEA-package *)* , [2](#page-1-0) SEA-package, [2](#page-1-0)